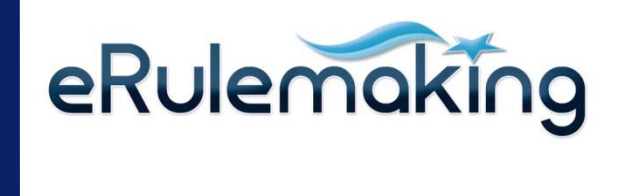

## **Regulations.gov**

**Overview of the Latest Features and Functionality** 

**The Status of Social Media in Government September 17, 2013**

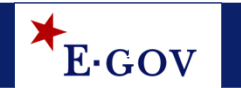

## **Agenda**

- $\bullet$ **Overview of eRulemaking Program**
- ♦ **Current Regulations.gov Features and Functionality**
- $\blacklozenge$ **Use of Social Media to promote Regulations.gov**

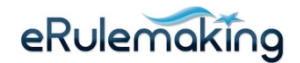

### **Overview of the eRulemaking Program and Regulations.gov**

- ♦ **eRulemaking Vision:** Citizens can easily access and participate in a high quality, efficient, and open rulemaking process
- ♦ Who Uses Regulations.gov?
	- – Wide range of users including general public, federal government employees, academics, regulated industry, and lobbyists

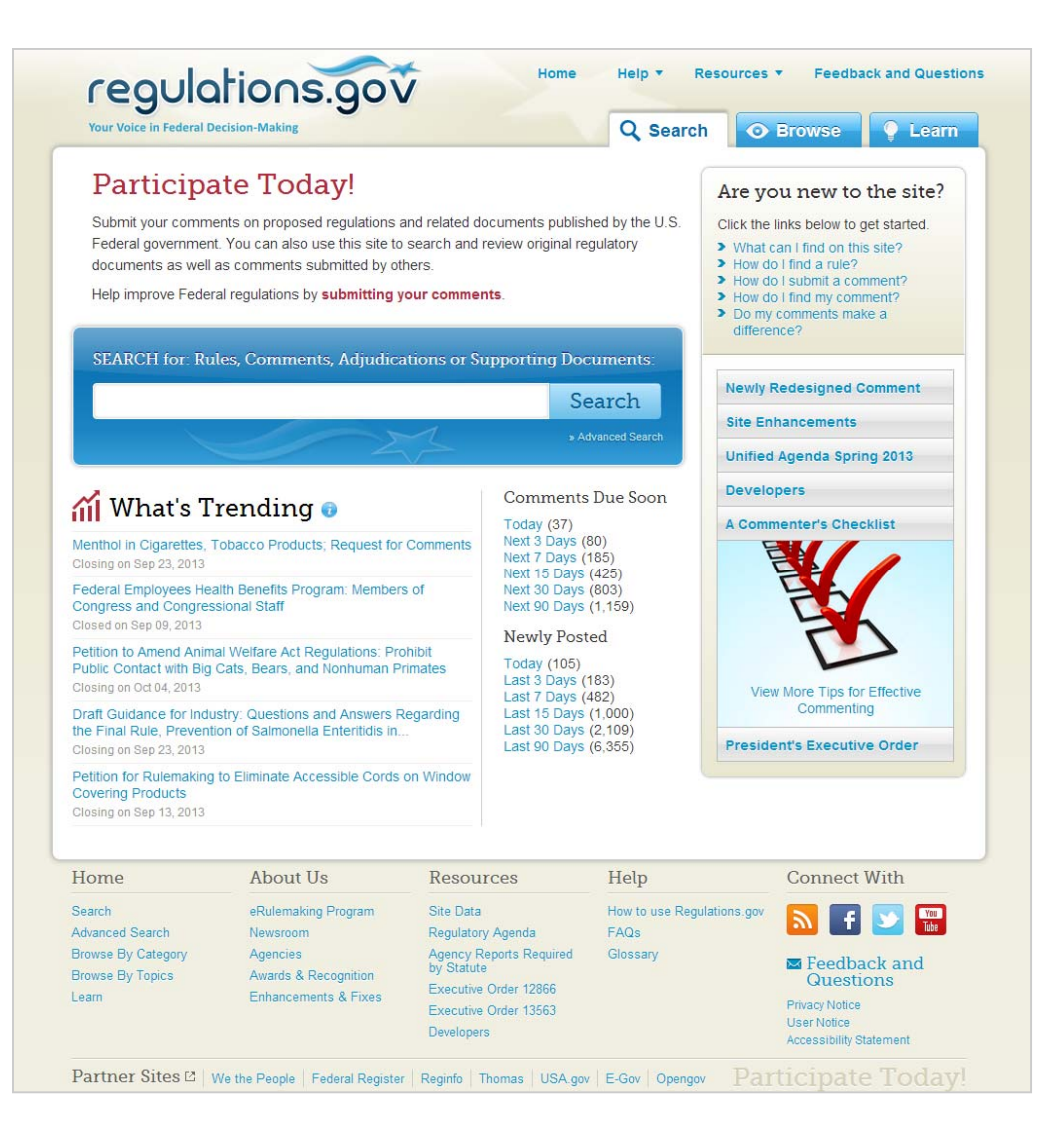

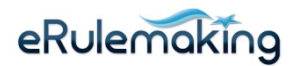

### **Regulations.gov – Docket Folder Summary**

#### **Docket Folder (redesigned September 2012):**

- •Displays essential metadata
- Expandable Unified Agenda interface
- Organizes newest documents in 3 sections
- Direct link to Comment form
- Participation panel shows graphic of action's stage in rulemaking lifecycle to simplify content
- Displays agency's contact information
- Increased ease of access to regulatory content with Social Media integration to share docket link

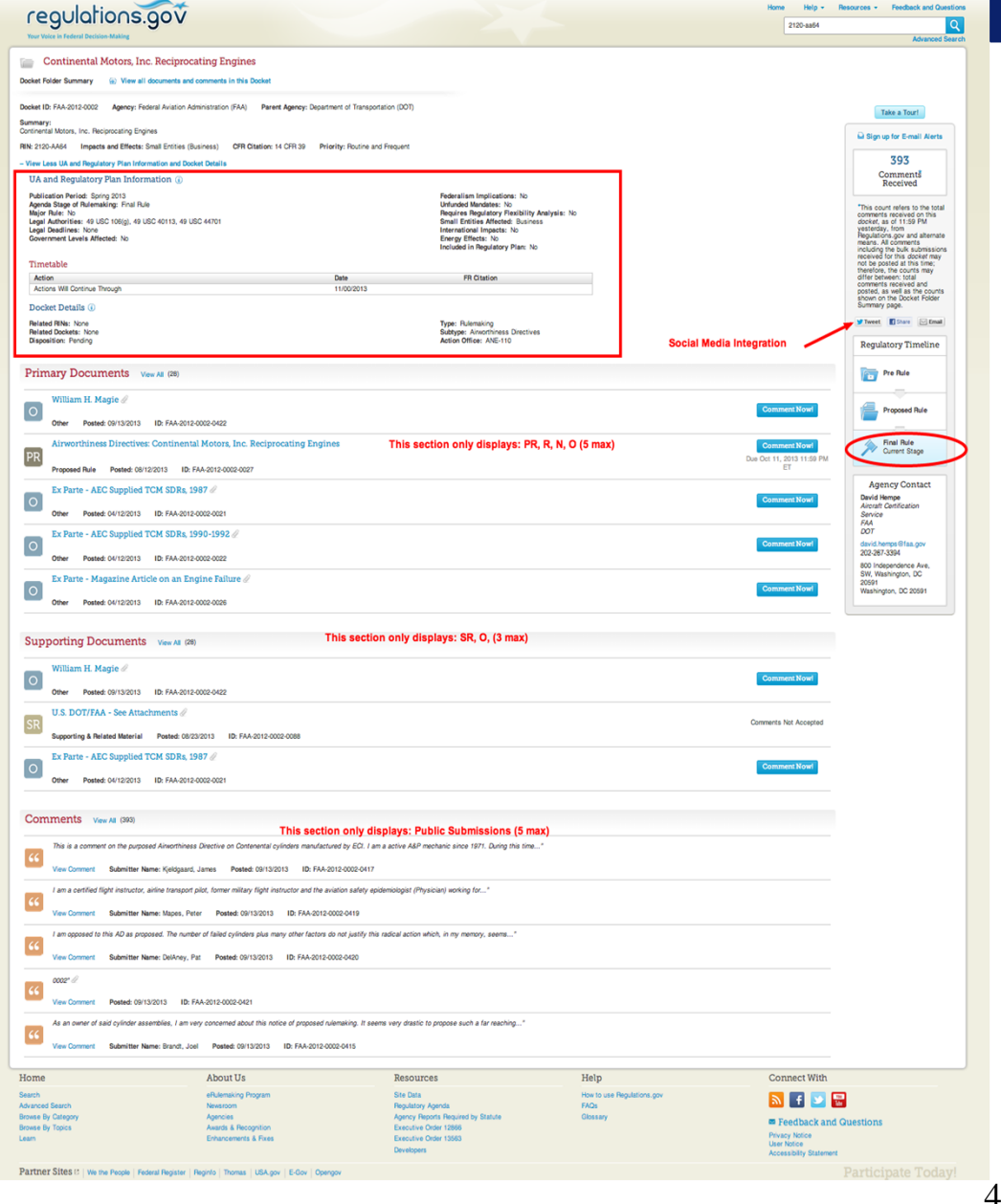

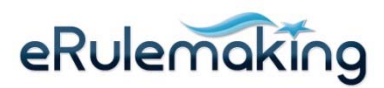

### **Regulations.gov – Docket Browser**

#### **Docket Browser (redesigned September 2012):**

- Explore and custom filter dockets' contents
- Export all or selected document types
- Docket contents can be exported as a .csv file download
- Subscribe to desired dockets using E-mail Alerts

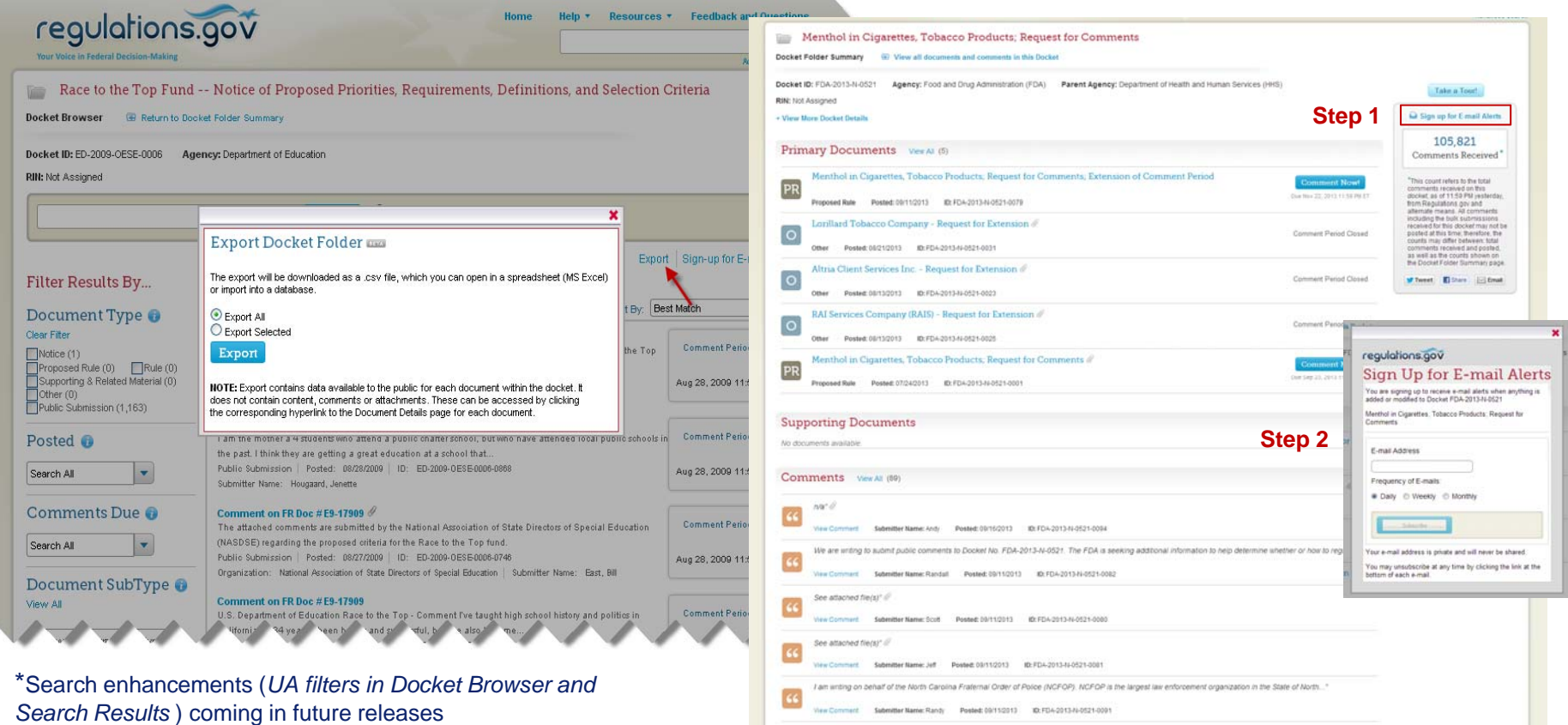

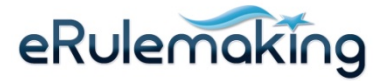

### **Regulations.gov – Document Details**

#### ◆ Document Details **(redesigned March 2013)**

- Direct link to Docket Folder
- Metadata observed in plain writing to improve access to rulemaking content
- Improved text legibility
- Increased metadata alignment with OFR
- Displays Comment Now button prominently with due date
- • Integrated Social Media tools to offer ease of public participation
- Additional document metadata available via 'Show More' link
- 'Recent Documents' enables linking of relevant materials

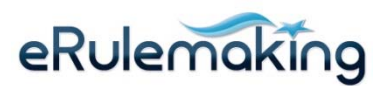

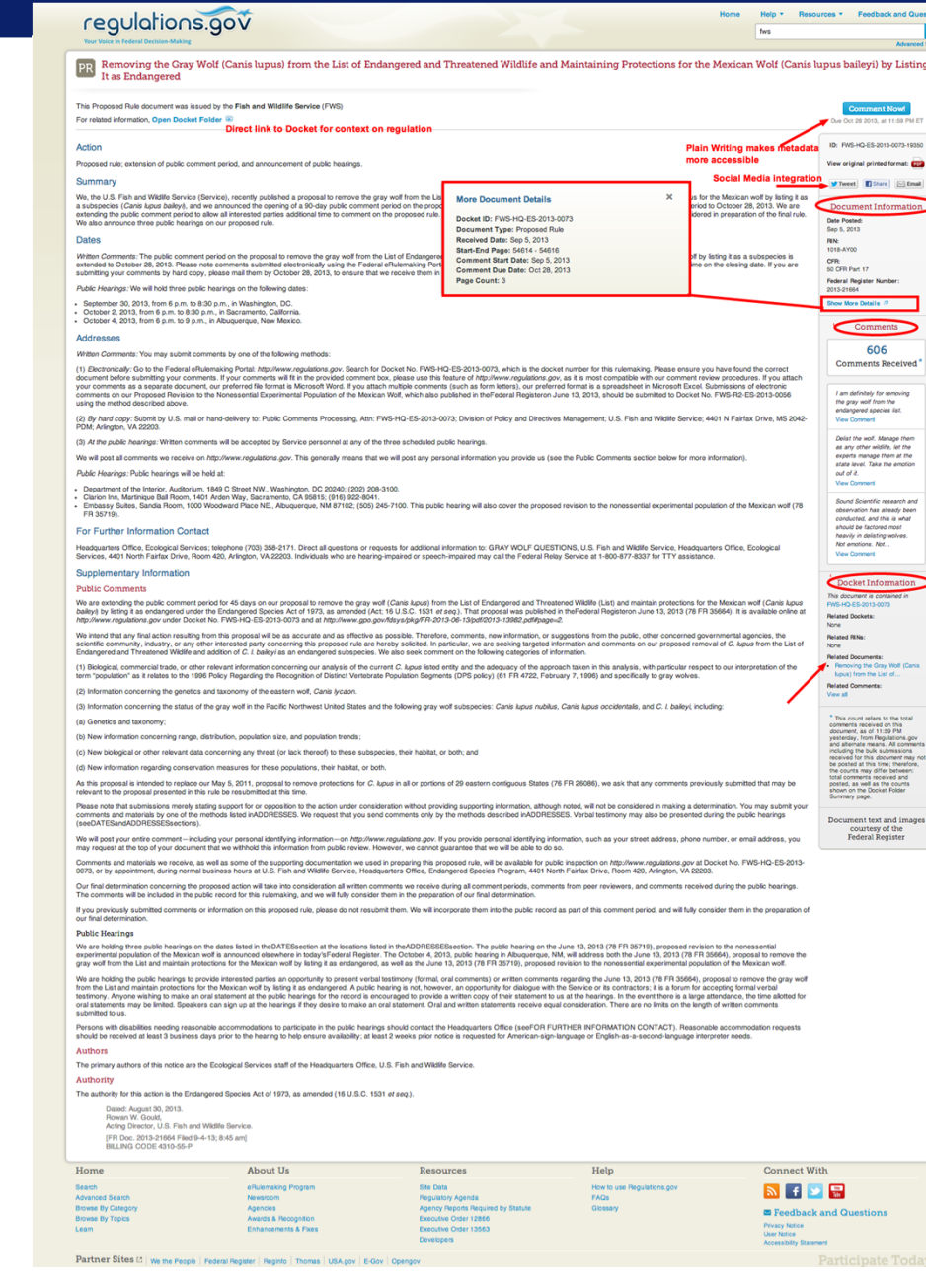

6

## **Regulations.gov – Social Media Tools**

- ◆ Social Media integration
	- Docket Folder and Document Details pages enable users to share links and messages on desired regulations
	- Social media sharing of Regulations.gov links aim to broaden public participation

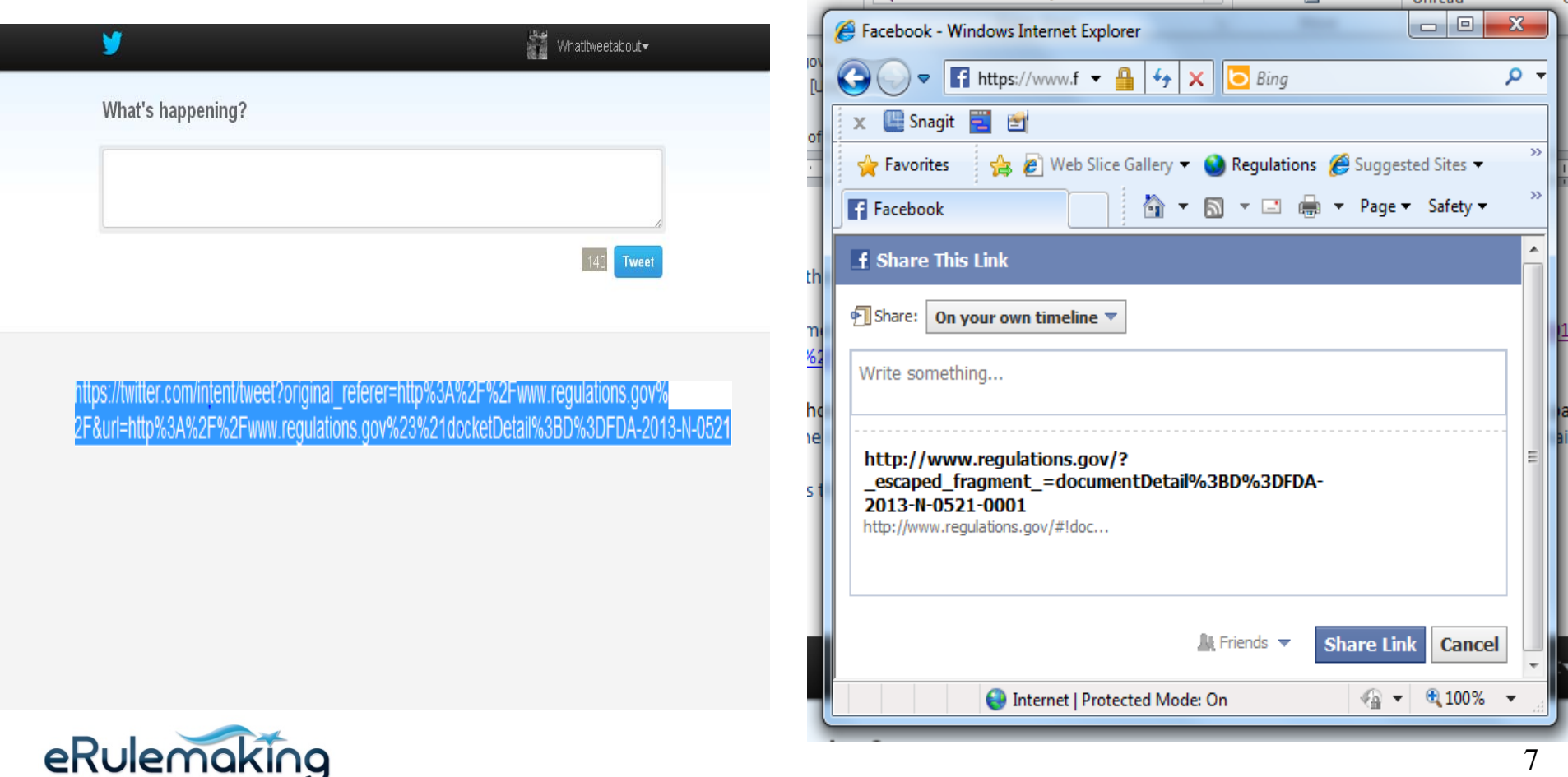

 $\blacksquare$ 

## **Regulations.gov – Comment Form**

**Comment Form (redesigned July 2013):**

 $\sim$  Orders is a Common

• User centered design follows Ecommerce sites' best practices

♦

- Each agency displays different comment form fields. The form was standardized to include the following: First Name, Last Name, Zip/ Postal Code, and Email Address
- Provides tool tips for comment form fields
- Groups common fields for ease of navigation
- Users submit comments in 3 short steps: Your Information, Your Preview, and Your Receipt.
	- \* *Exploring second phase of the form redesign to integrate Social Media enabling sharing of receipt (copy of submitted comment)*

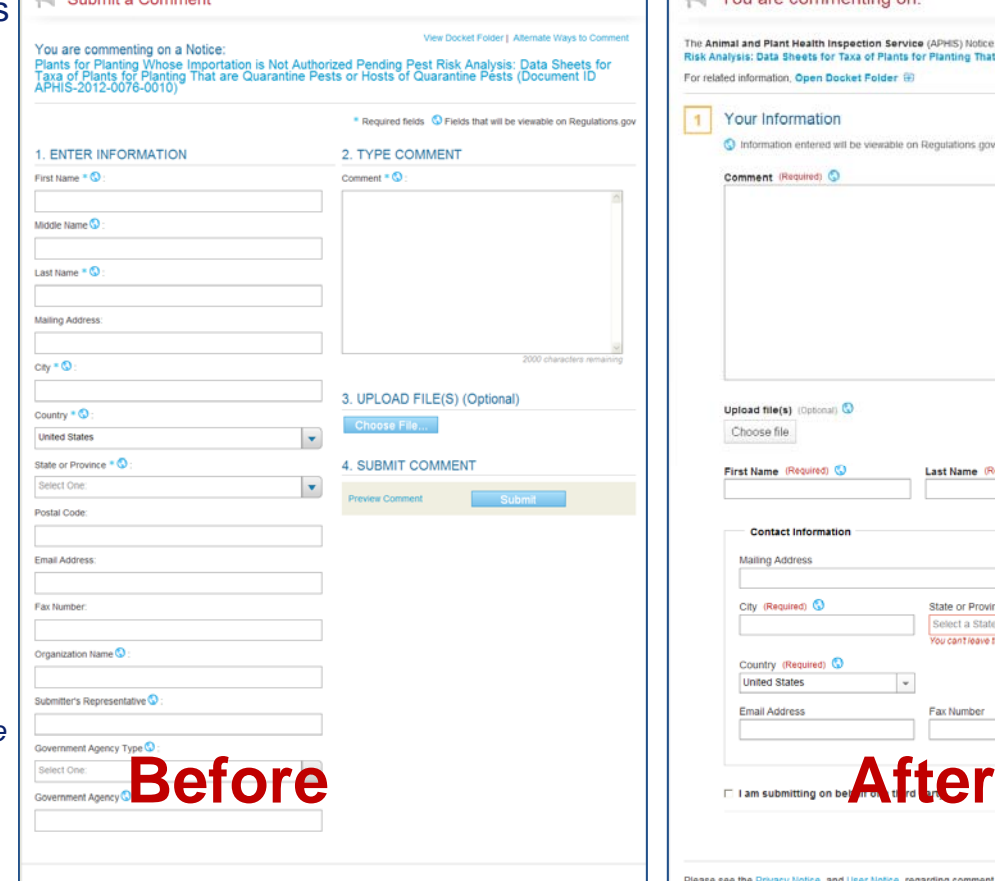

rivacy and Use Notice regarding comment submission

Any information (e.g., personal or contact) you provide on this comment form or in an attachment may be publicly disclosed and searchable on<br>the Inferned and in a paper docket and will be provided to the Department or Agen

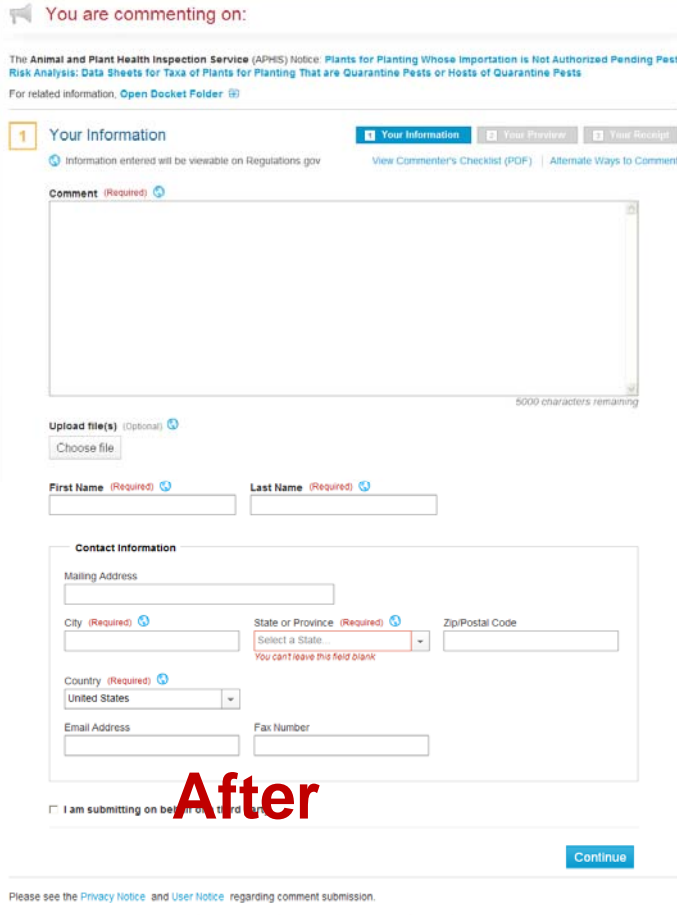

Any information (e.g., personal or contact) you provide on this comment form or in an attachment may be publicly disclosed and searchable on<br>the internet and in a paper docket and will be provided to the Department or Agen submitting comments, such as anonymous or sensitive submissions, refer to the Privacy Notice, and User Notice, the Federal Register notice on which you are commenting, and the Web site of the Department or Agency.

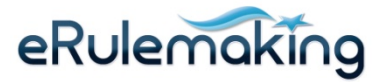

### **Regulations.gov – Developers page/ APIs**

◆ Released the data API in February 2012 – provides a uniform application **programming interface (API) to share publicly available information through Regulations.gov**

- Includes regulatory data and content within dockets and documents on Regulations.gov
- Enables citizens to design websites and mobile applications using federal regulatory data
- Collaborating with partner agencies using the commenting API

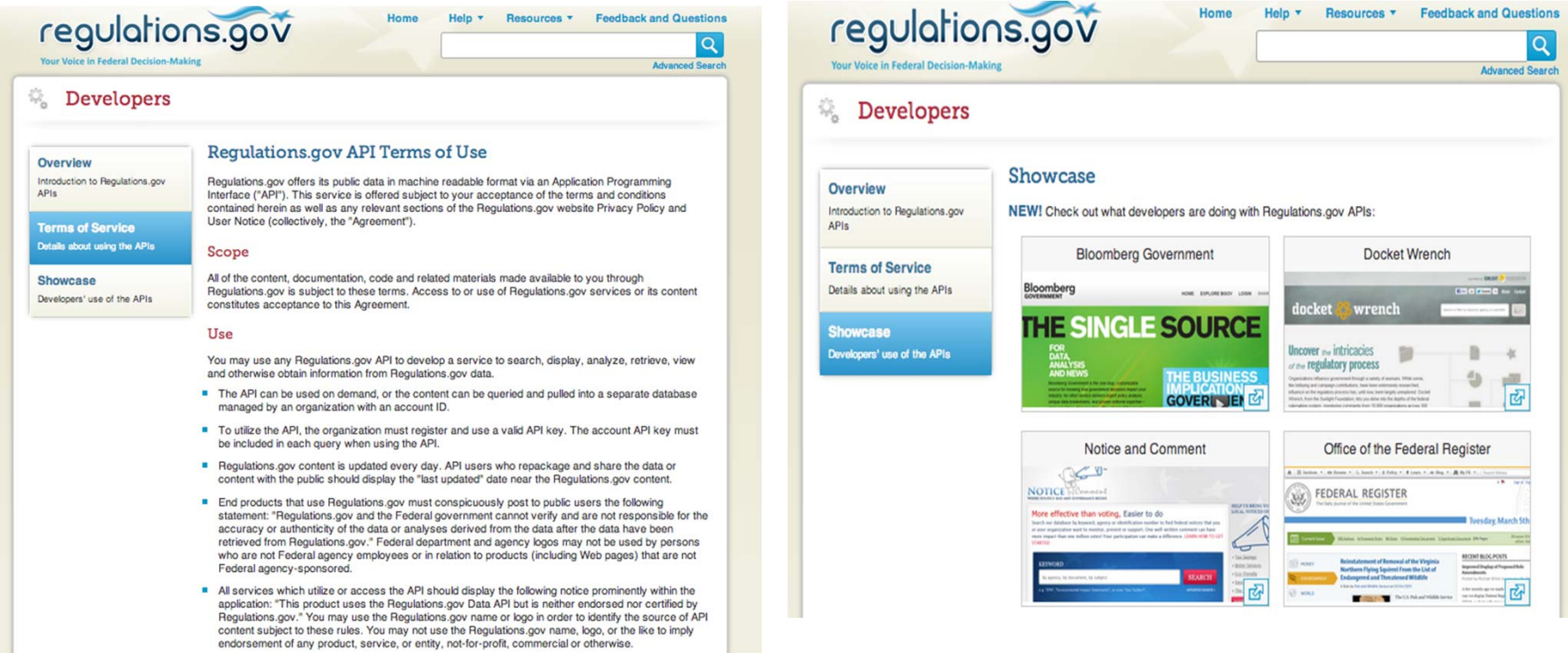

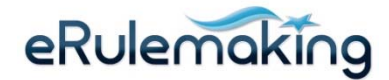

### **Regulations.gov – Social Media Usage**

- ◆ The Youtube Channel **has enabled promotion of PMO webinars and videos on February 2012 site relaunch**
- ◆ The Twitter page is **used daily to announce the latest participation opportunities**

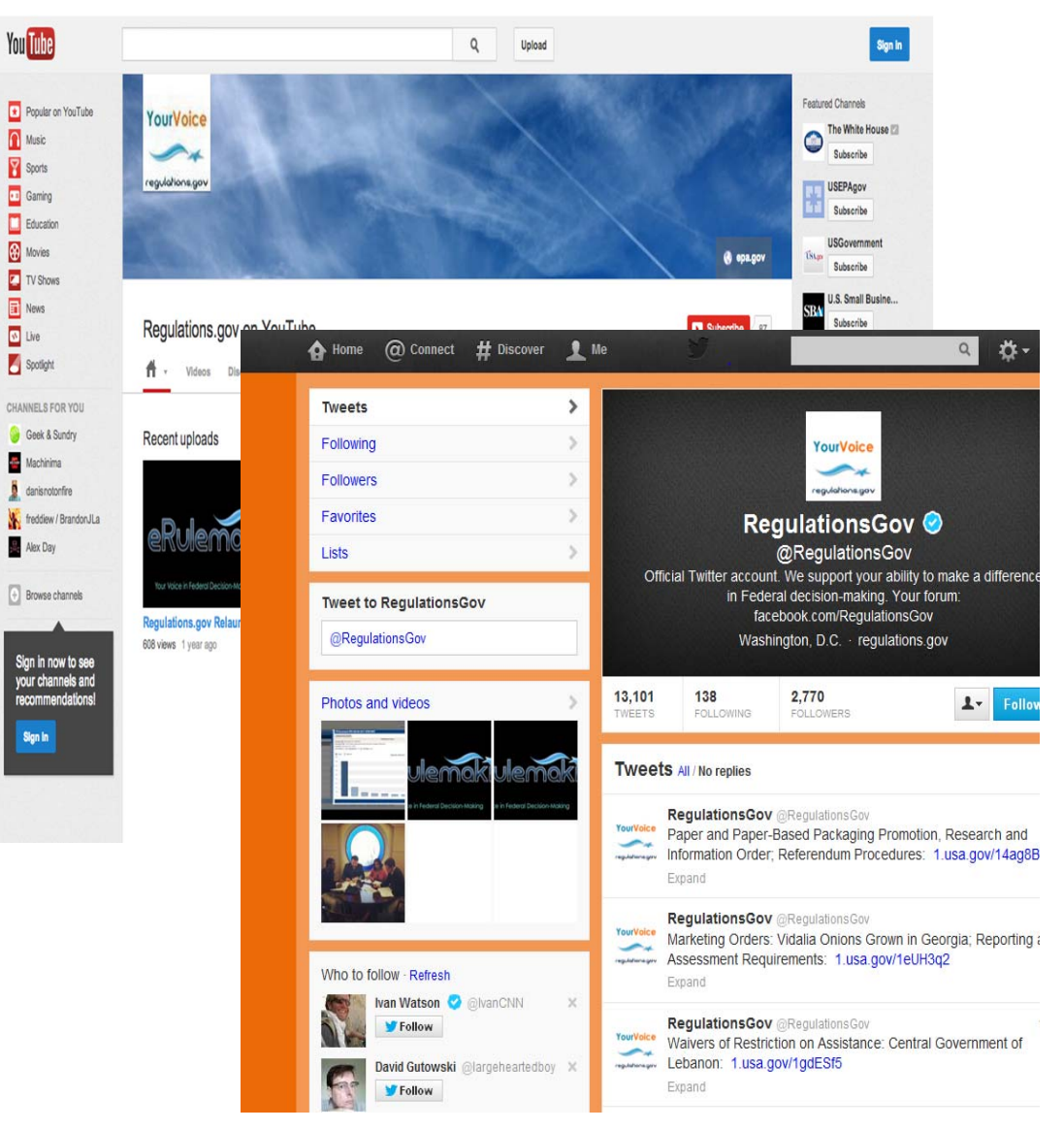

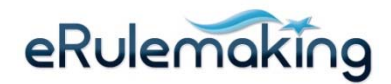

### **Regulations.gov – Next Social Media venture**

 **Extend Regulations.gov Developer outreach via Github in Fall 2013**

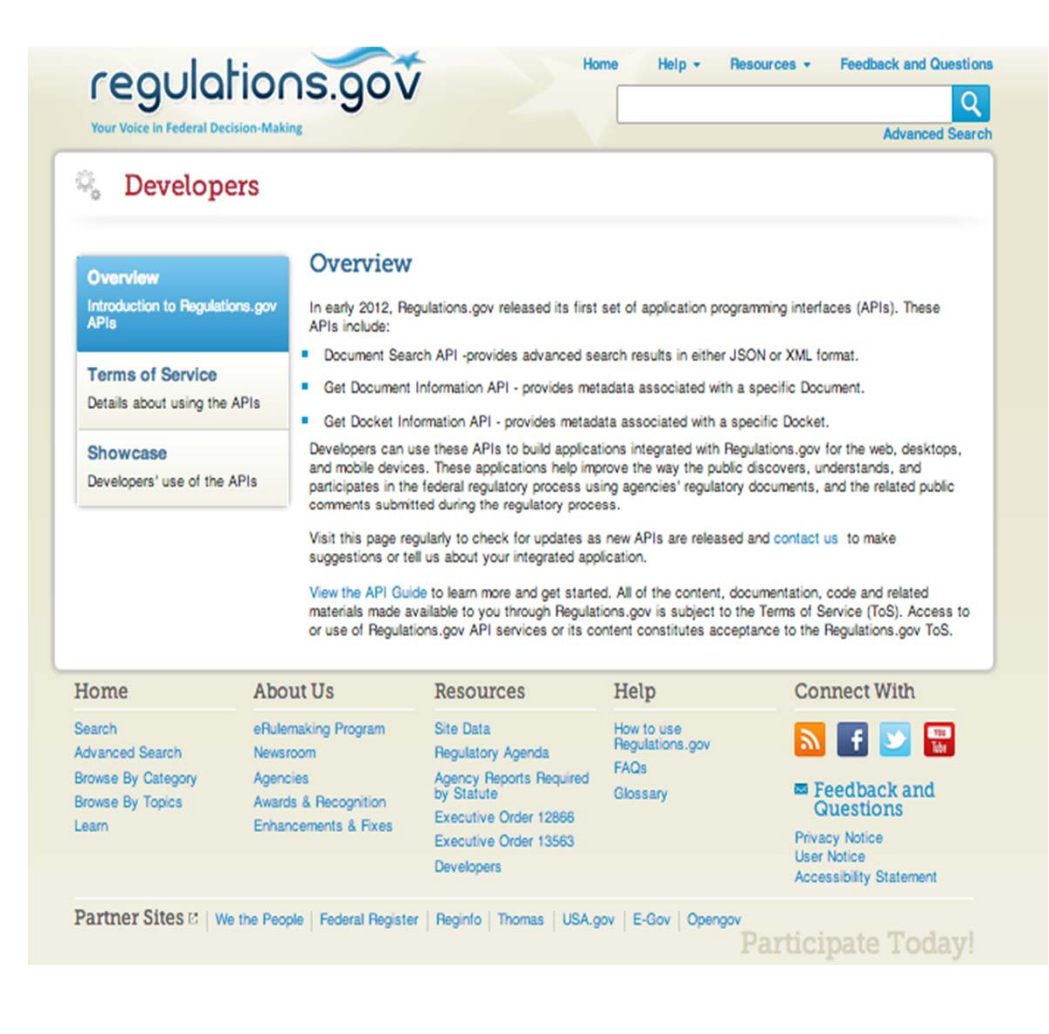

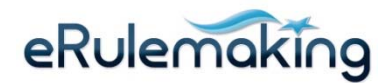

# **eRulemaking PMO**

- – **Bryant Crowe, 202.566.0295, crowe.bryant@epa.gov**
	- •**Regulations.gov, FDMS Training, Electronic Docket Best Practices, Communications**

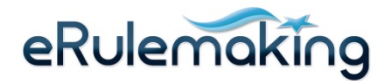